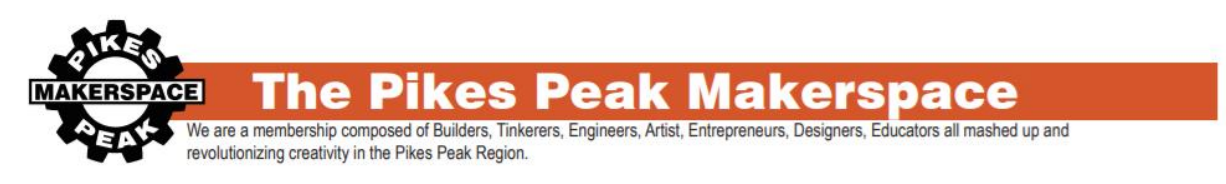

# Intro To 3D Printing

#### **Overview**

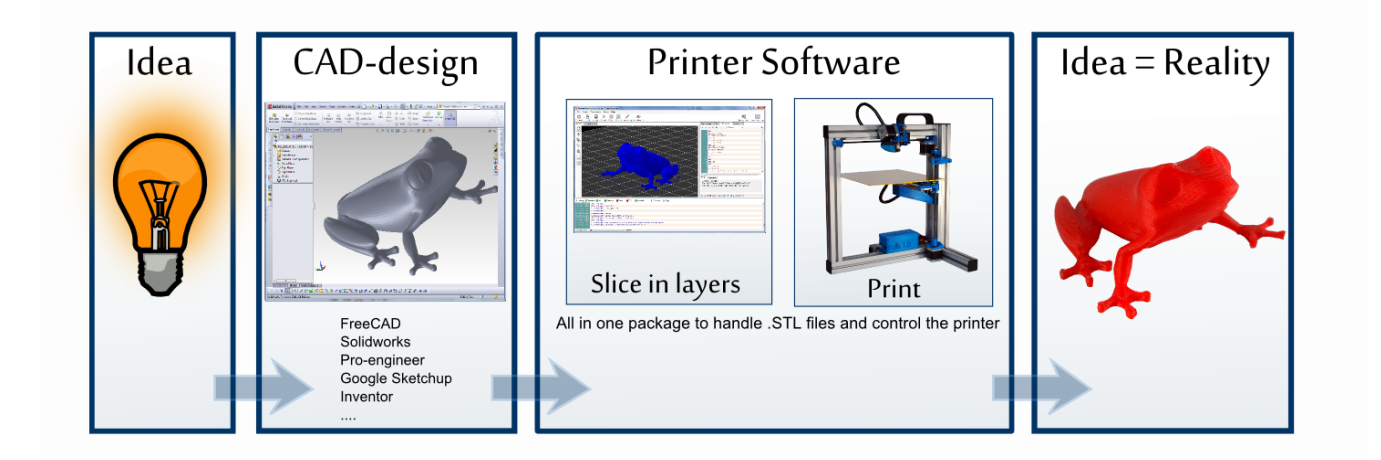

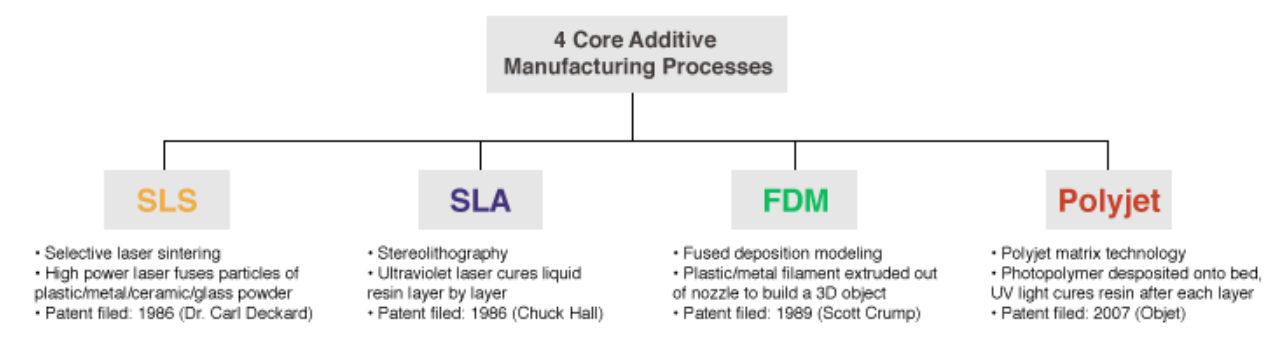

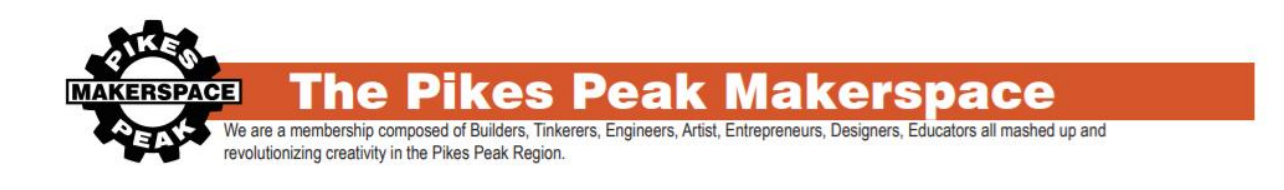

# FDM 3D Printing

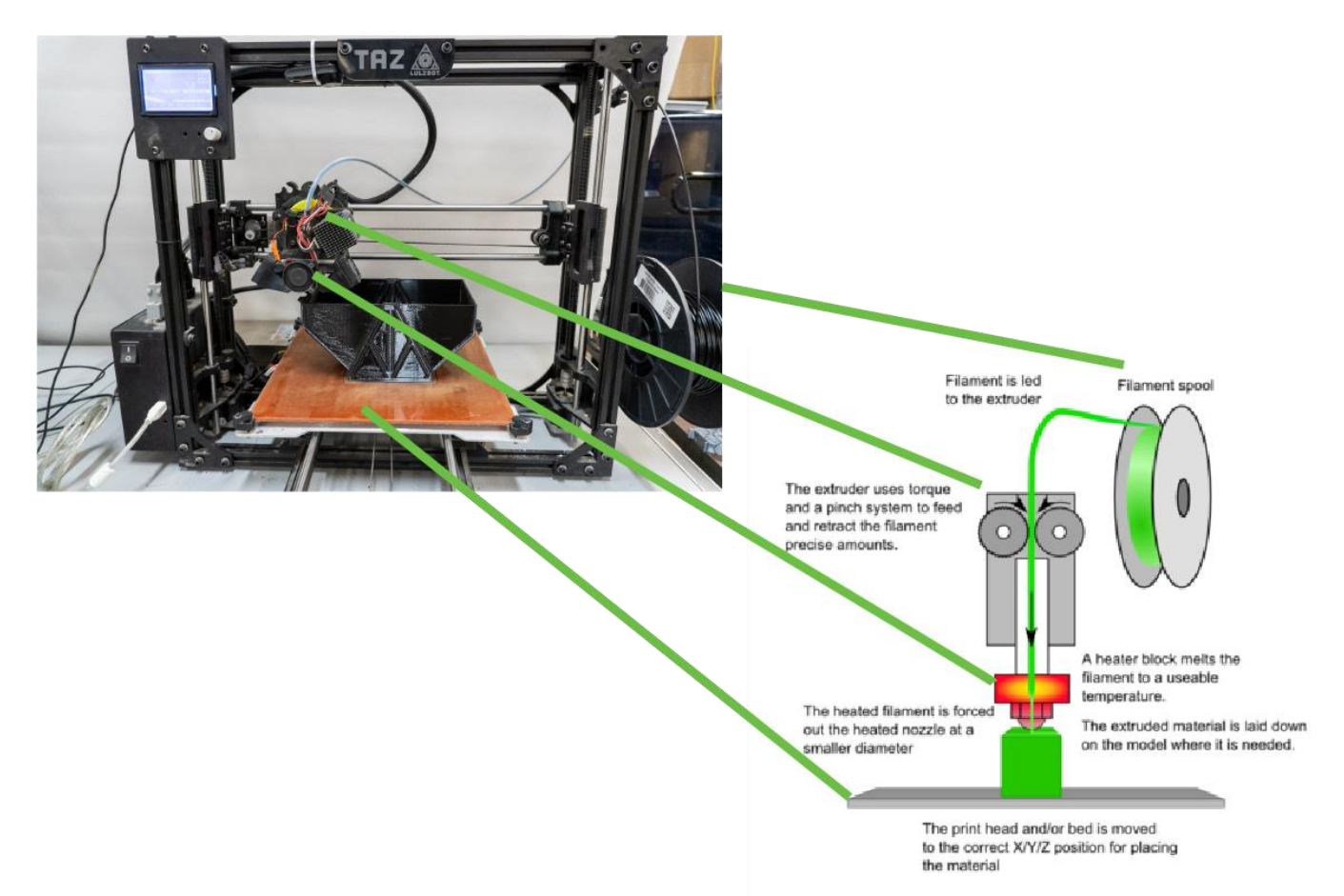

Do not touch Extruder or Bed when heated up. Very hot and will burn you.

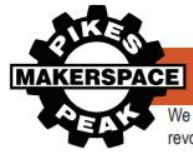

#### рак **'space**

.<br>We are a membership composed of Builders, Tinkerers, Engineers, Artist, Entrepreneurs, Designers, Educators all mashed up and revolutionizing creativity in the Pikes Peak Region.

#### **3D Printers**

Prusa MK2 (Haywire)

Prusa MK3S MMU2 (Medussa)

Mono Price Mini

1.75mm Filament

120x120x120mm

build volume

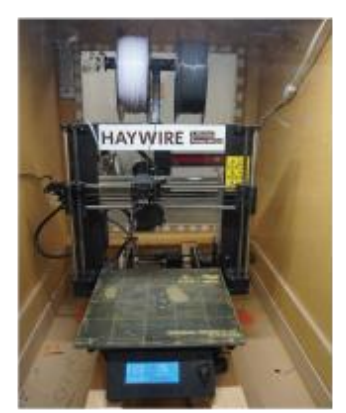

1.75mm Filament 250x210x200mm build volume

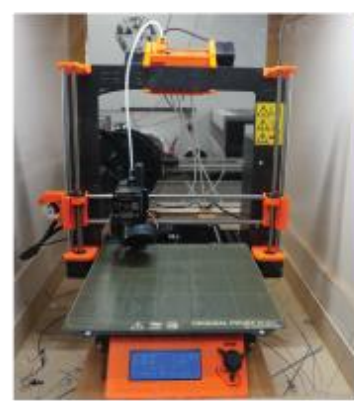

1.75mm Filament 250x210x200mm build volume multi-material 5 colors

TAZ 5 (MR.T)

TAZ 5 (Tizzy)

PLA only

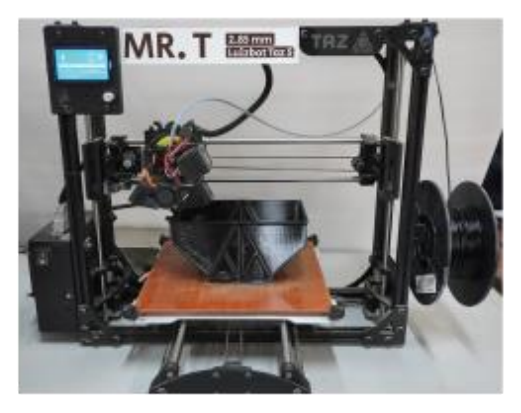

2.85mm Filament .5mm nozzel 280 x 280 x 260mm build volume .1mm - .3mm layer height

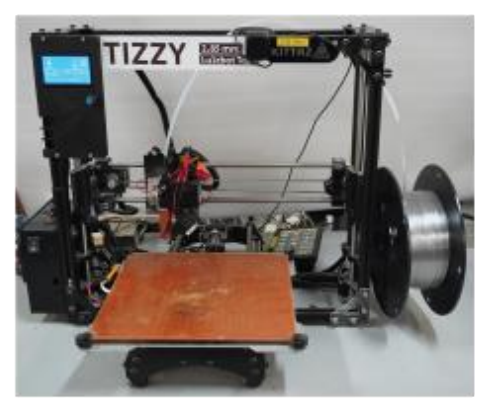

2.85mm Filamen 1.3mm nozzel 280 x 280 x 260mm Build volume .6mm - 1mm layer height

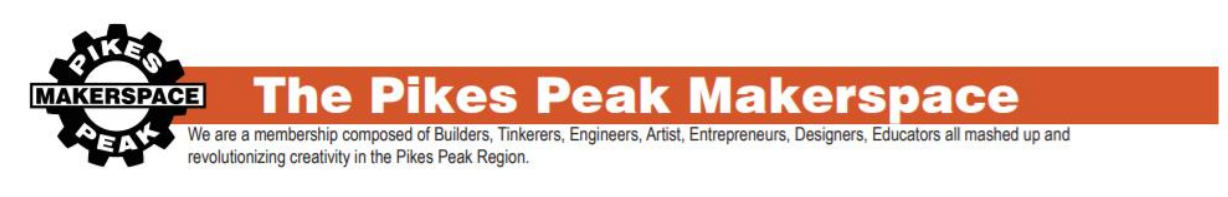

### Prusa Slicer

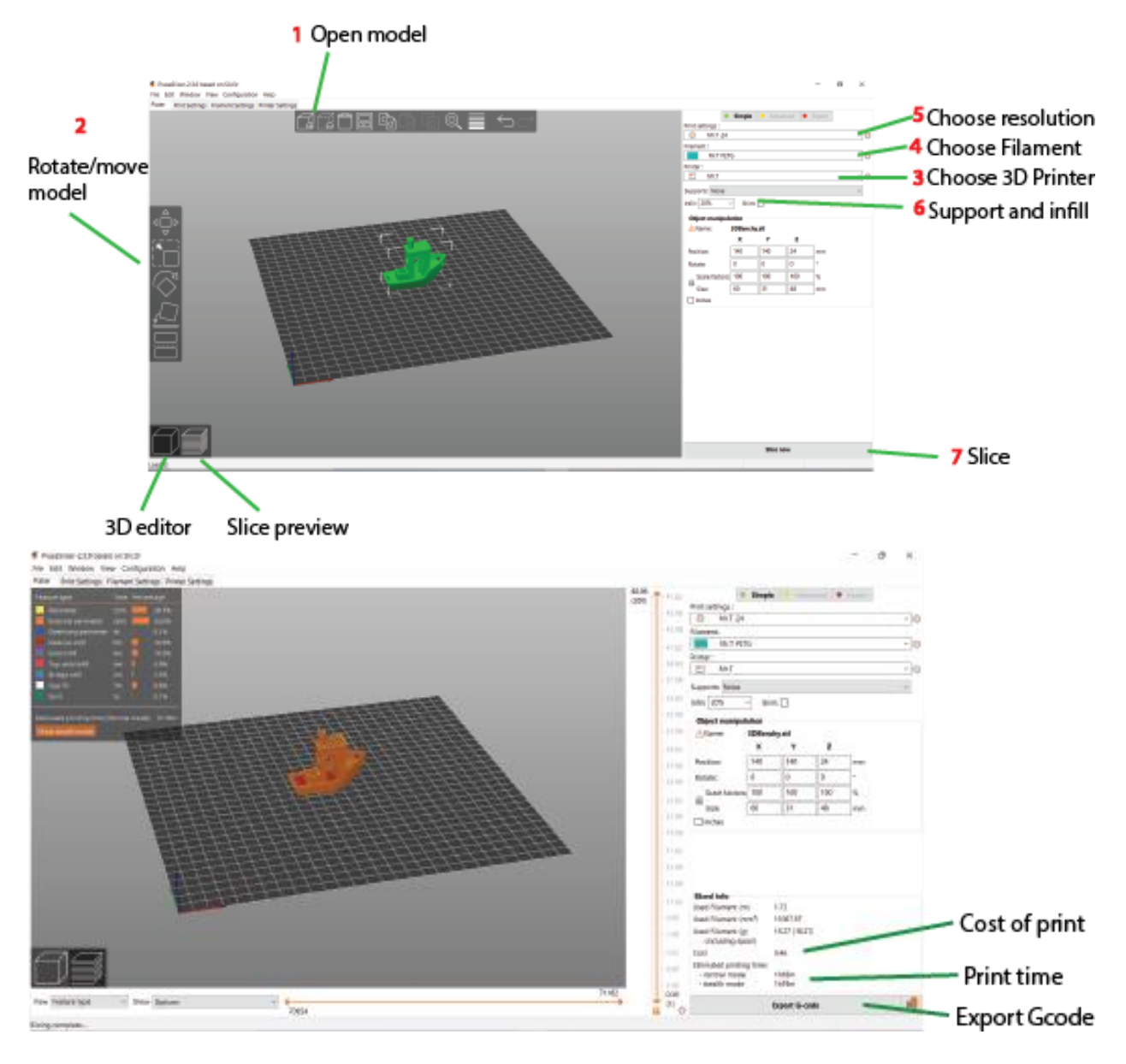

Please name your exported Gcode with your name and part name.

E.g. Bob Marley\_Toy boat. Gcode

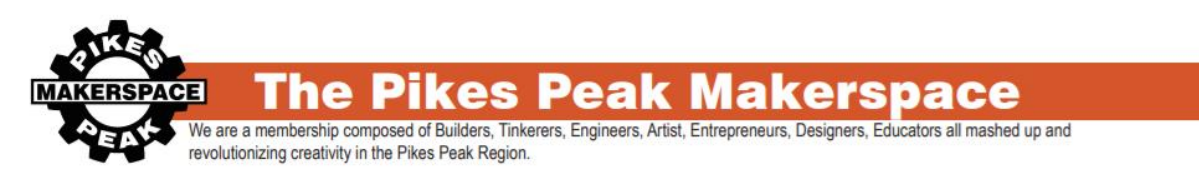

# Repetier Server Monitor

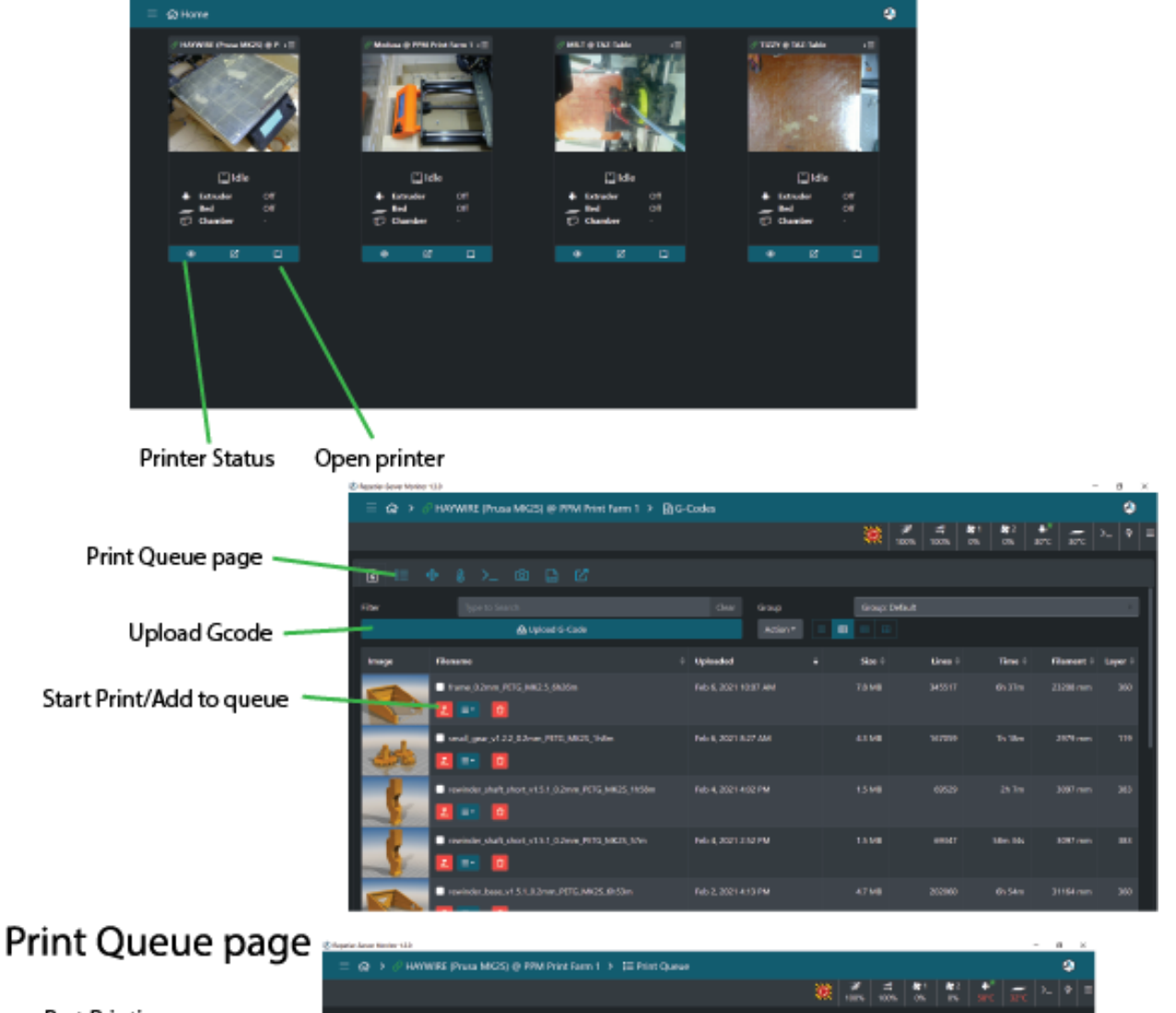

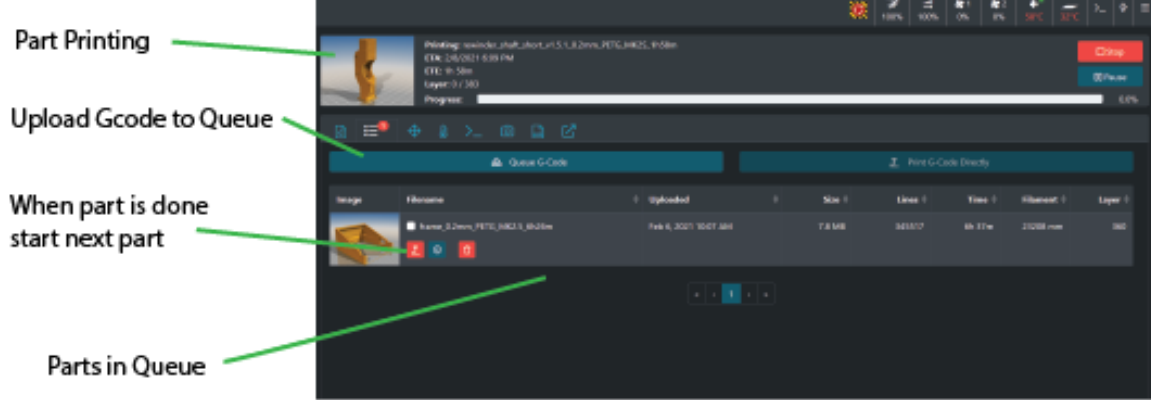

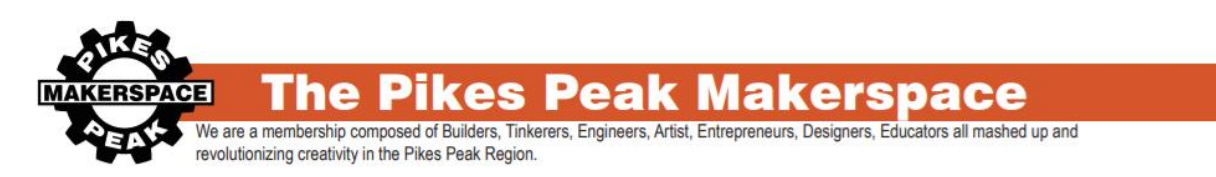

# TAZ Filament change

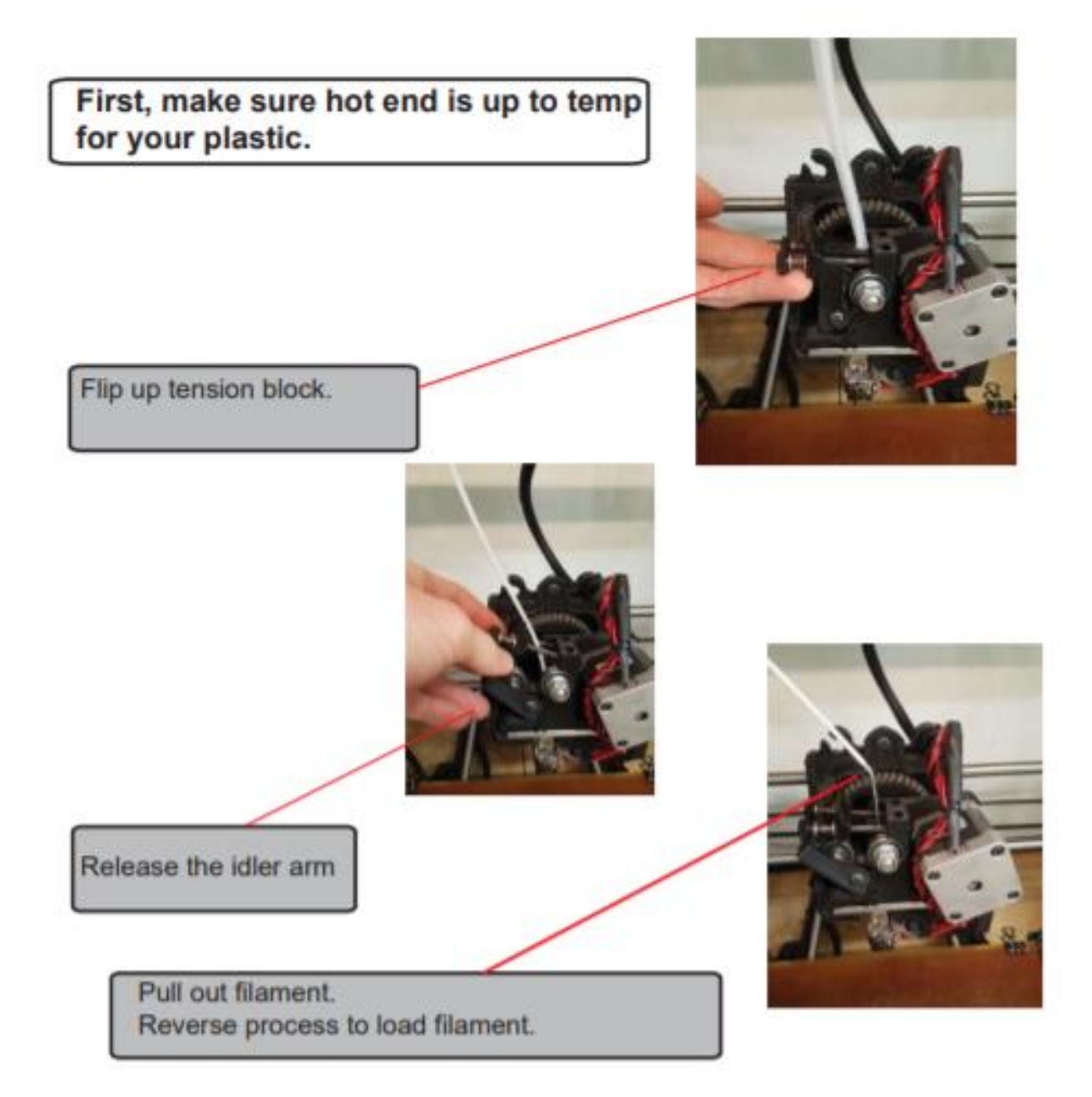

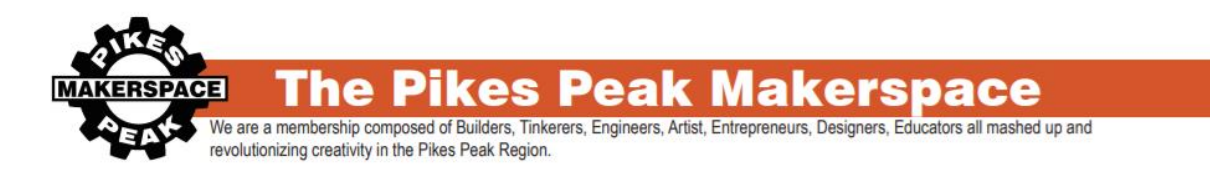

#### **Filament Gear Cleaning**

Toothed bolt that can become full of stripped filament

If you try to extrude while the hotend is not heated you will gunk up this bolt until it doesn't have enough grip on the filament to extrude

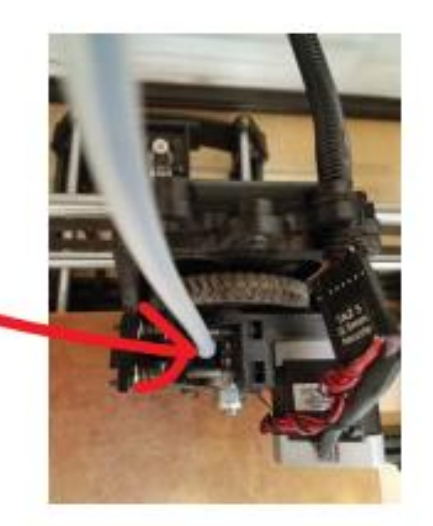

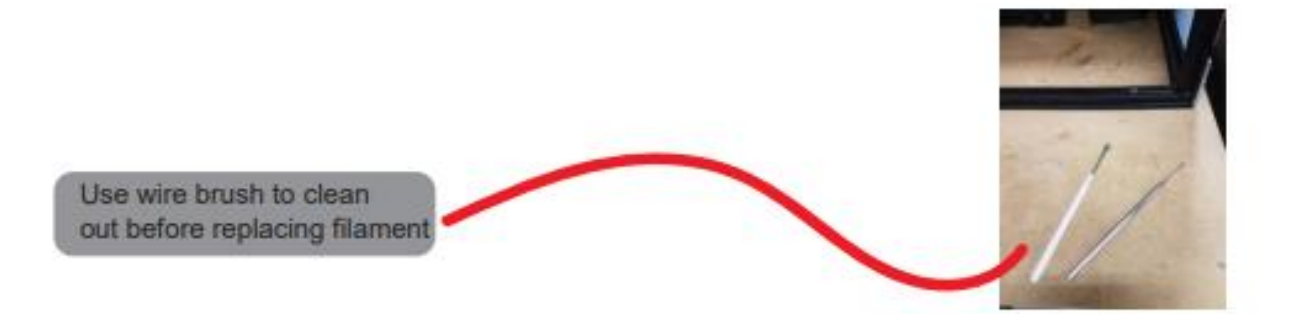

How to Avoid:

- 1. Always preheat hotend before removing filament
- 2. Use your hand or jog controls to extrude out all of the old filament
- 3. Set the temp for your new filament

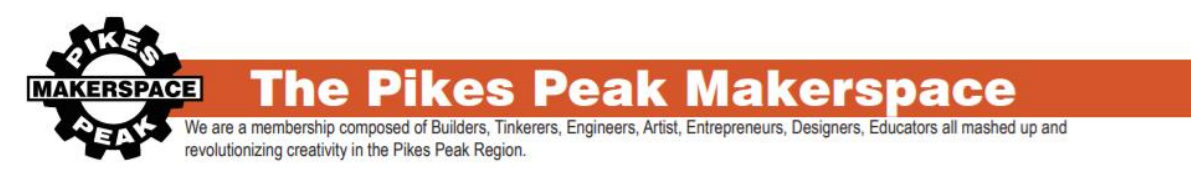

# Prusa filament Change

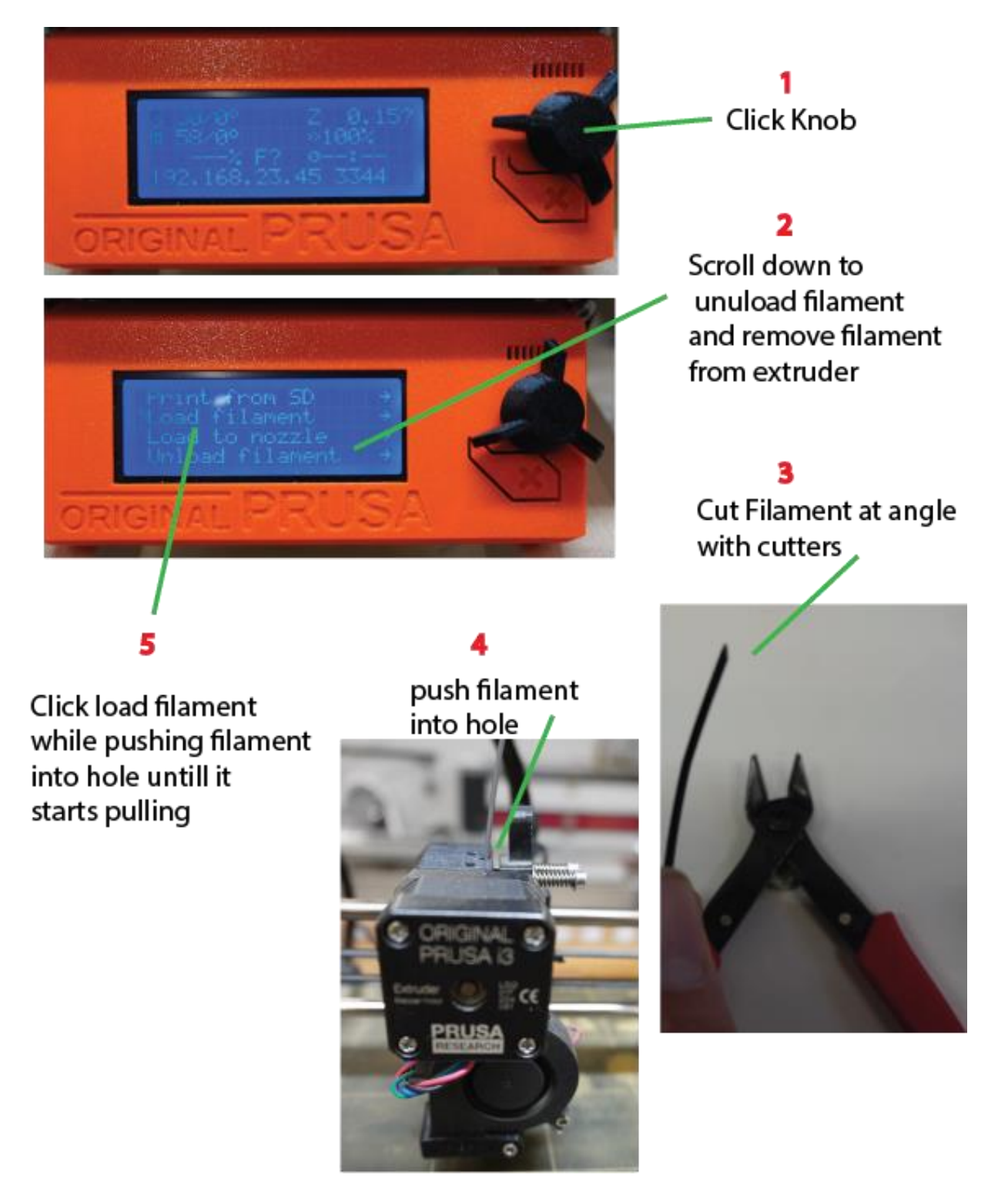

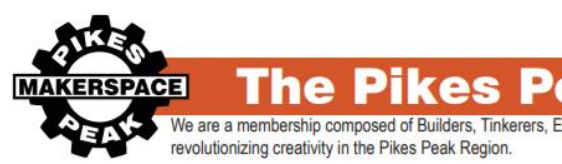

# Useful Links

#### **3D Models**

<https://www.thingiverse.com/>Free printable 3Dmodels

<https://grabcad.com/>Free 3d models

<https://cults3d.com/>Free/paid 3d models

<https://www.yeggi.com/>3D model search engine

<https://www.youmagine.com/>Free 3D models

<https://www.threeding.com/>Paid 3D models

<https://repables.com/>Free 3D models

<https://libre3d.com/>Free 3D models

#### **Tools**

https://convertio.co/ File Converter http://www.greentoken.de/onlineconv/ 3D model converter

<https://www.scan2cad.com/>Pictures to vector file

#### **3D modeling software(free)**

<https://www.autodesk.com/products/fusion-360/>Most advanced (**BEST**) <https://www.openscad.org/>based open source coding based <https://www.tinkercad.com/>Beginner browser based <https://www.sketchup.com/>intermediate

<https://www.prusaprinters.org/>Free 3d models and prusa gcode